## **ЗАТВЕРДЖЕНО**

Наказ Міністерства фінансів України 28 січня 2002 року № 57 (у редакції наказу Міністерства фінансів України від 04.12. 2015 № 1118)

## РЕСТР ЗМИІ ЗВЕДЕННЯ ПОКАЗНИКІВ СПЕЦІАЛЬНОГО ФОНДУ КОШТОРИСУ ДО ДОВІДКИ №988 ВІД 27.08.2021

## 02144482 - Відділ освіти Червоноградської міської ради

(код за ЄДРПОУ та найменування бюджетної установи, організації)

м. Червоноград Львівська область

(найменувания міста, району, області)

Вид бюджету

код та назва відомчої класифікації видатків та кредитування бюджету 06 - Орган з питань освіти і науки

код та назва програмної класифікації видатків та кредитування державного бюджету

(код та назва програмної класифікації видатків та кредитування місцевих бюджетів(код та назва Типової програмної

бюджет Червоноградської міської територіальної громади

класифікації видатків та кредитування місцевих бюджетів)\*

0611181 ЧНВК № 10

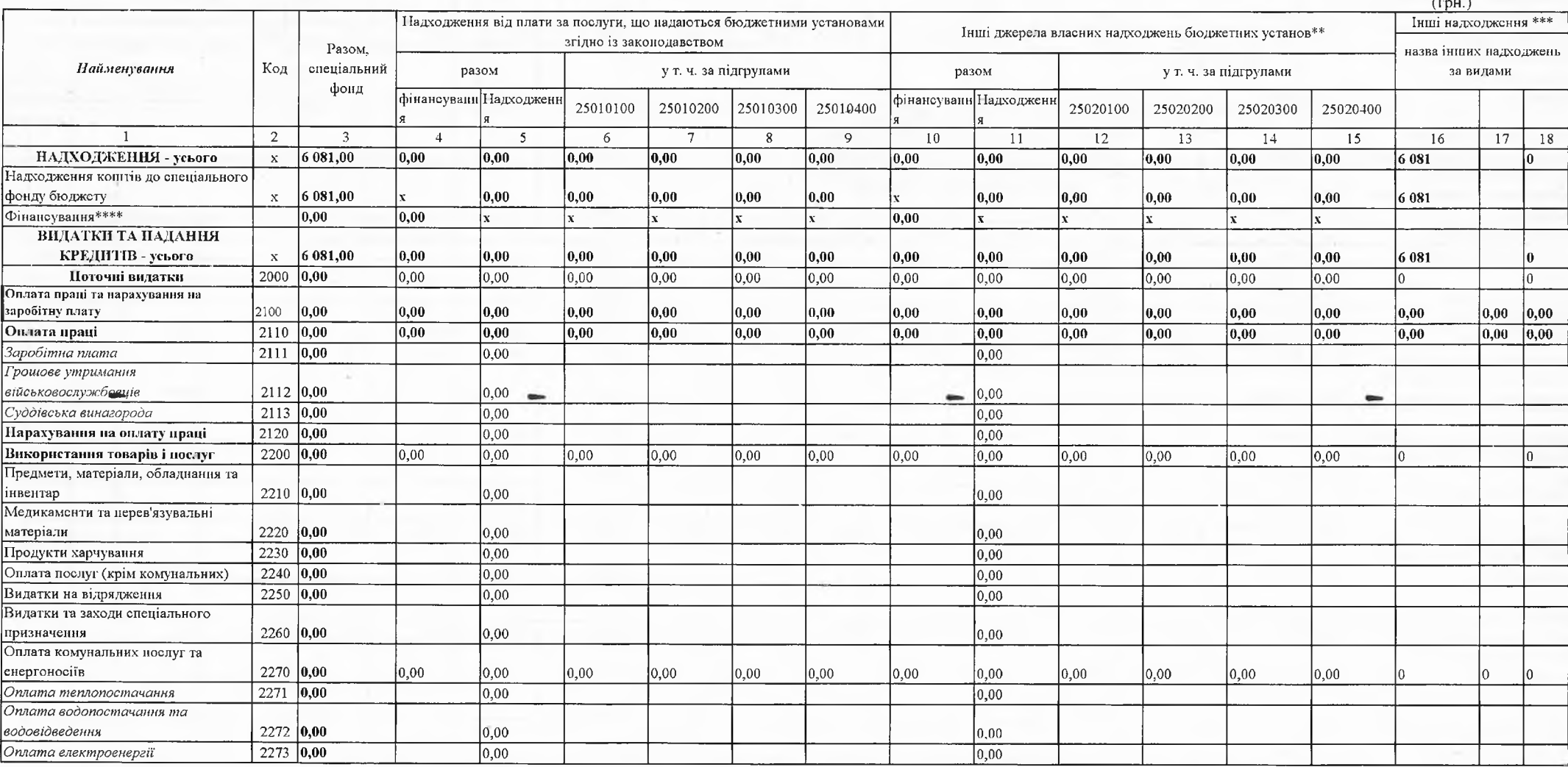

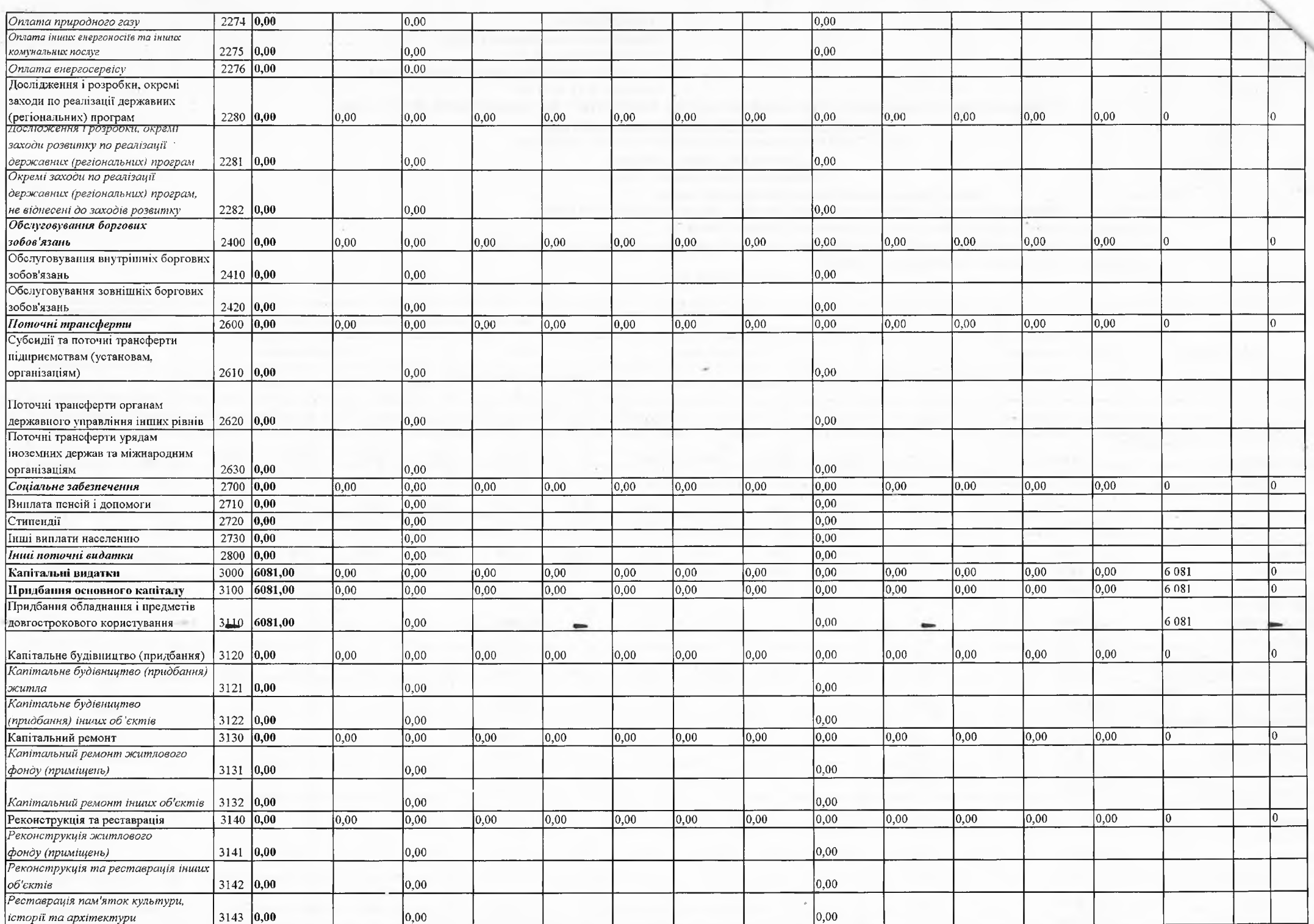

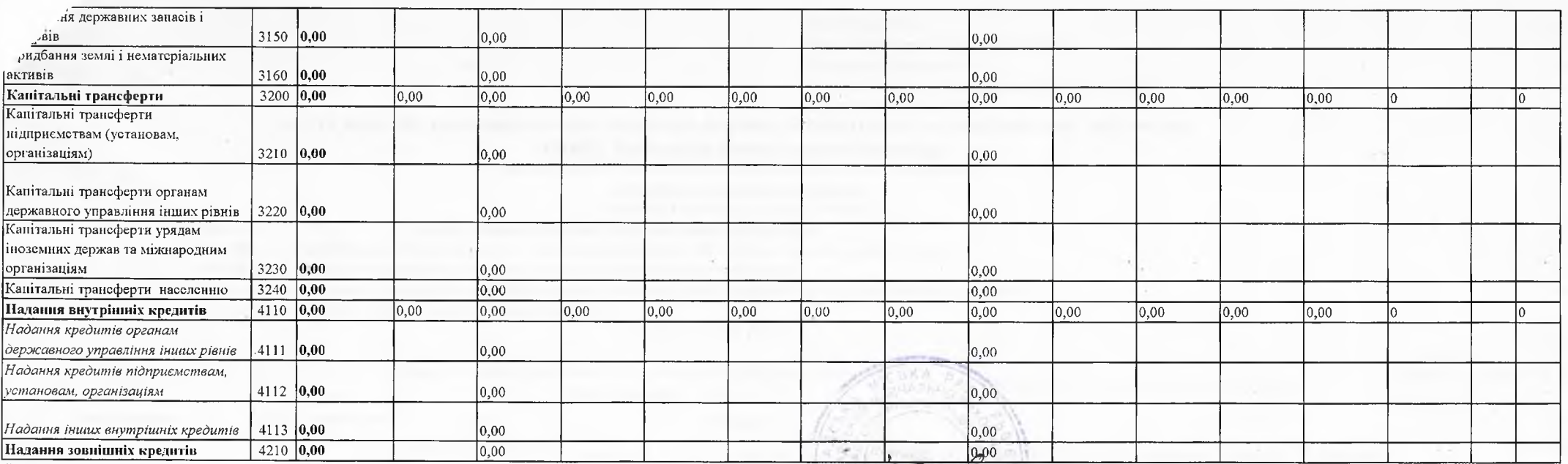

Директор

J. Bleech - IPHHA OCTATHIK

(підфис) (интали і прізвище) Mapis I PYHEBCLKA (підпис) (ініціали і прізвище)

Керівник бухгалтерської служби / начальник планово-фінансового підрозділу

M. II.  $27.08,2021$ 

(число, місяць, рік)